## **SWIM – Access to Care**

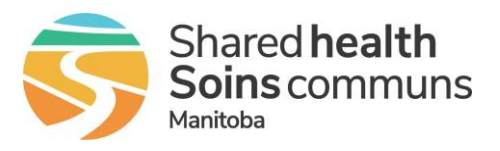

## **Send to PSS – No Surgical Date**

## **Quick Reference Guide**

*Send a case to PAC for assessment when the surgical date is still undecided. Recall a case sent to PAC for assessment.*

**Follow the site's regular process to request the PAC assessment,** *e.g. before sending the request, phone PAC department.*

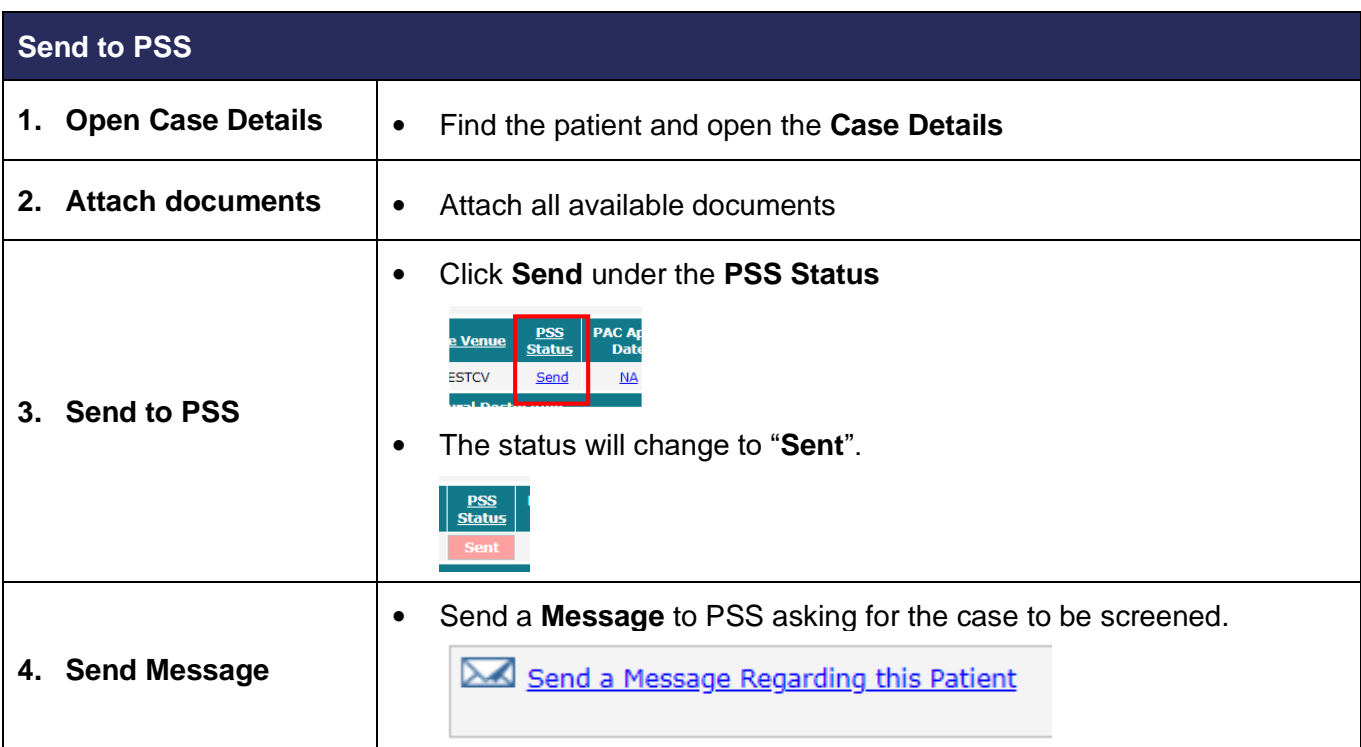

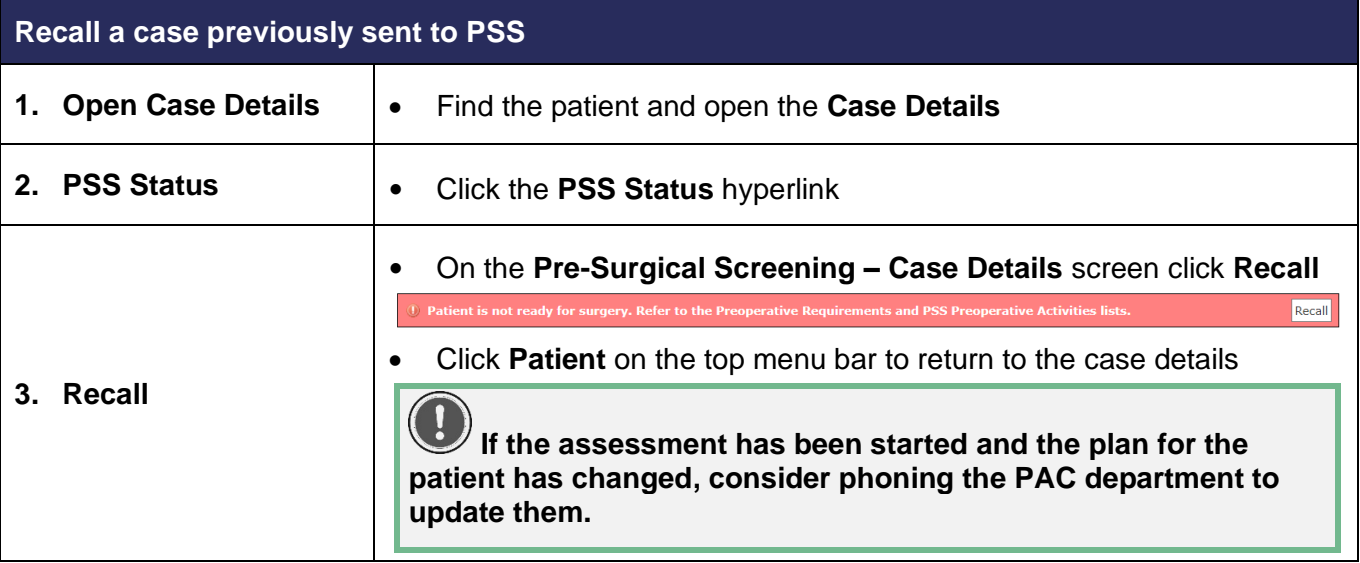